# Introduction to Modern OpenGL

Based on OpenGL 4.5 / OpenGL ES 3.1, created on March 16, 2023

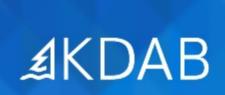

The Qt, OpenGL and C++ Experts

No part of this publication may be made available to others than the named licensee which is shown on every page by any means, electronic, mechanical, photocopying, recording or otherwise, or translated into any language, without the prior written permission of the publisher.

#### Transformations

- Introduction to Transformations
- Basic Transformations
- Combining Transformations
- Coordinate Systems
- View and Projection Transformations
- Module Summary

#### **Core Concepts**

- Introduction to Modern OpenGL with Qt
  - What is OpenGL?
  - Terminology
- OpenGL Windows and Contexts
- The (basic) OpenGL pipeline
- Introduction to shader programs
- Vertex Buffer Objects
- Basic drawing calls and primitives
- Making life easier with Vertex Array Objects
- Configurable shader programs
- Module Summary

#### Lighting

- Physics of Light
- Diffuse Lighting
- Phong Lighting
- Flat Shading
- Per-fragment Phong Lighting
- Improving the Phong Model
- Directional Lighting
- Multiple Lights
- Simple Toon/Cell Shading
- Spotlights
- Fog
- Module Summary

#### **Texturing**

- Texturing Basics
- Texturing Geometry
- Texture Sampling
- OpenGL Extensions
- Using Multiple Textures
- Specular Maps
- Baked Ambient Occlusion
- Normal Mapping
- Alpha Maps
- Module Summary

### Reading List

• Recommended Books

## Image-Based Techniques

- Rendering to a Texture
- Reading back
- Post-Processing Effects